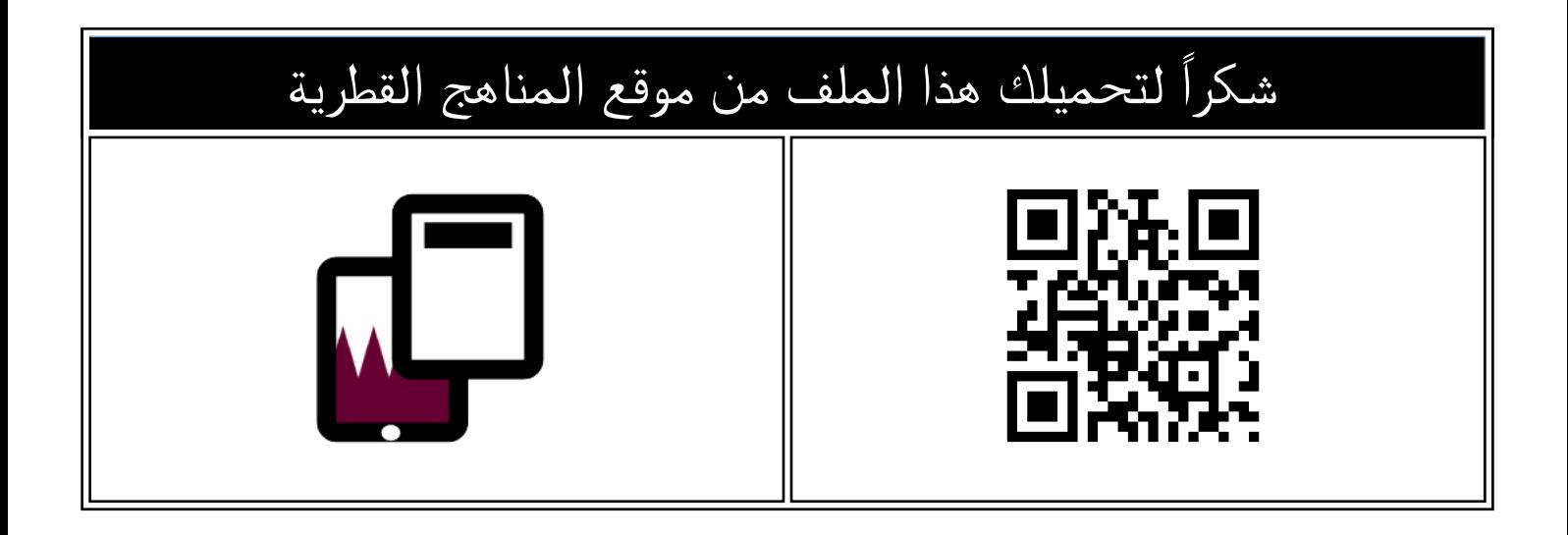

## أوراق عمل نهاية الفصل مدرسة الأندلس مجابة

[موقع المناهج](https://almanahj.com) ⇔ [المناهج القطرية](https://almanahj.com/qa) ܒ [المستوى الأول](https://almanahj.com/qa/1) ⇔ [علوم الحاسب](https://almanahj.com/qa/1computer) ⇔ [الفصل الأول](https://almanahj.com/qa/1computer1) ⇔ [الملف](https://almanahj.com/qa/id=3450)

تاريخ نشر الملف على موقع المناهج: 2023-12-02 07:15:22

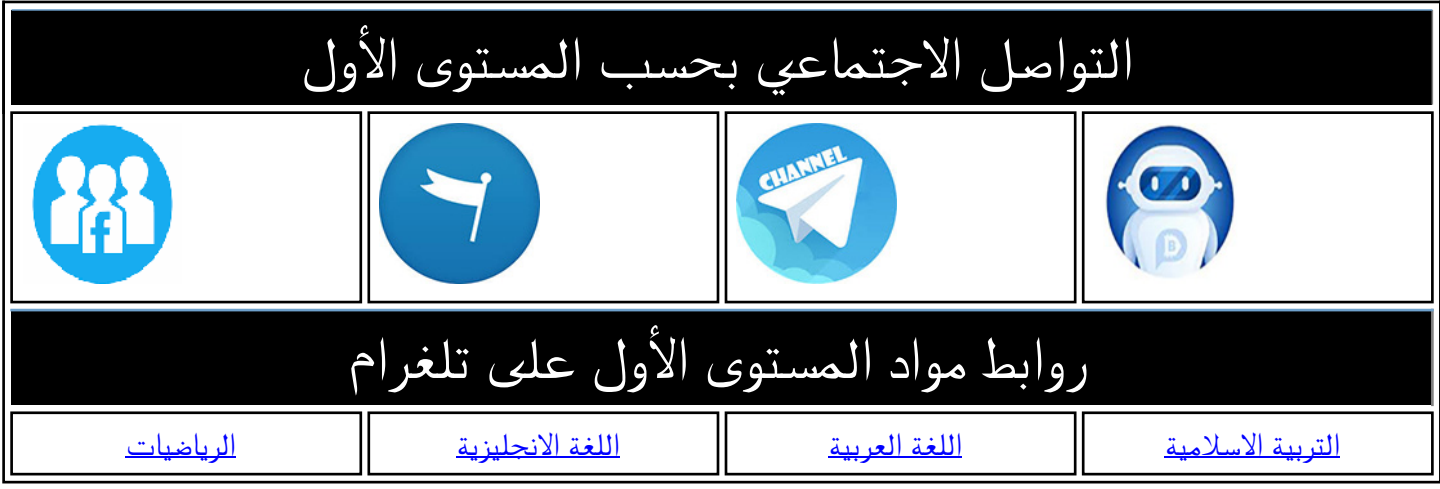

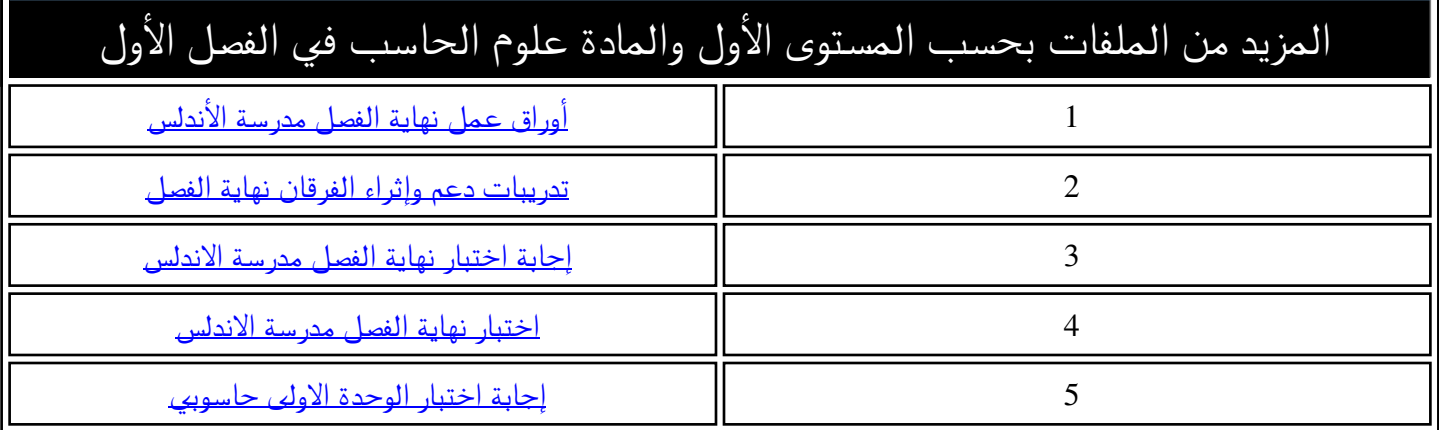

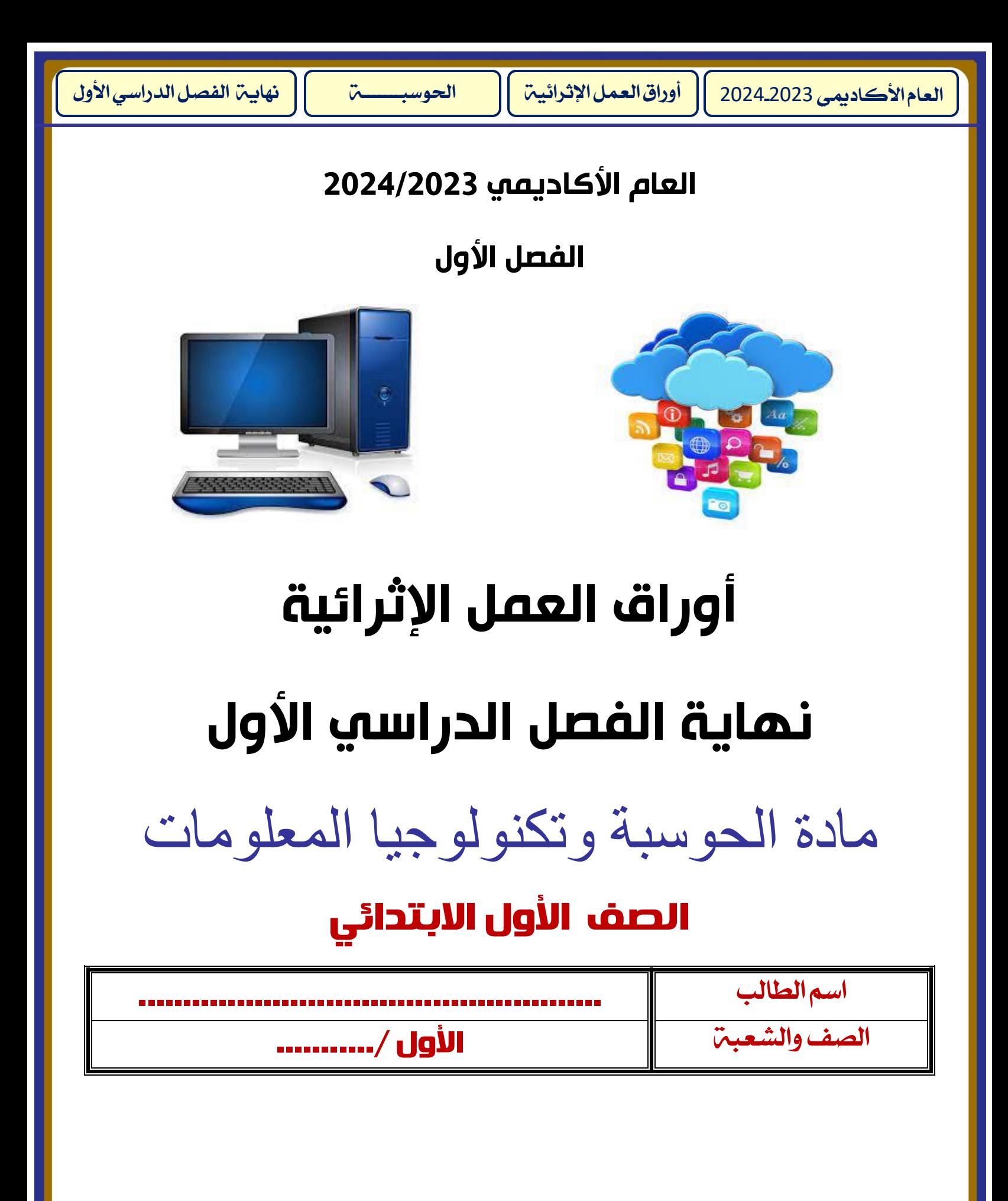

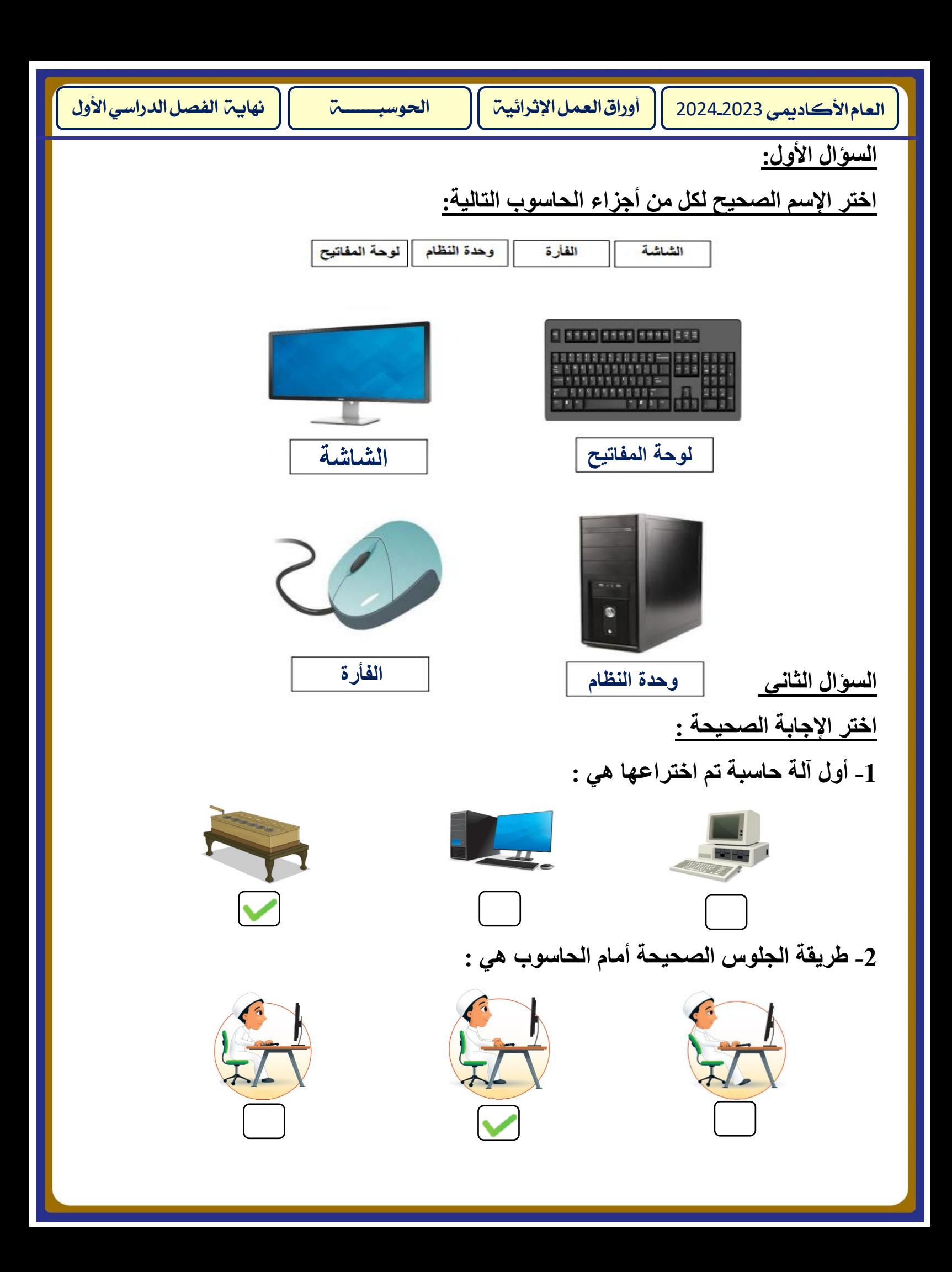

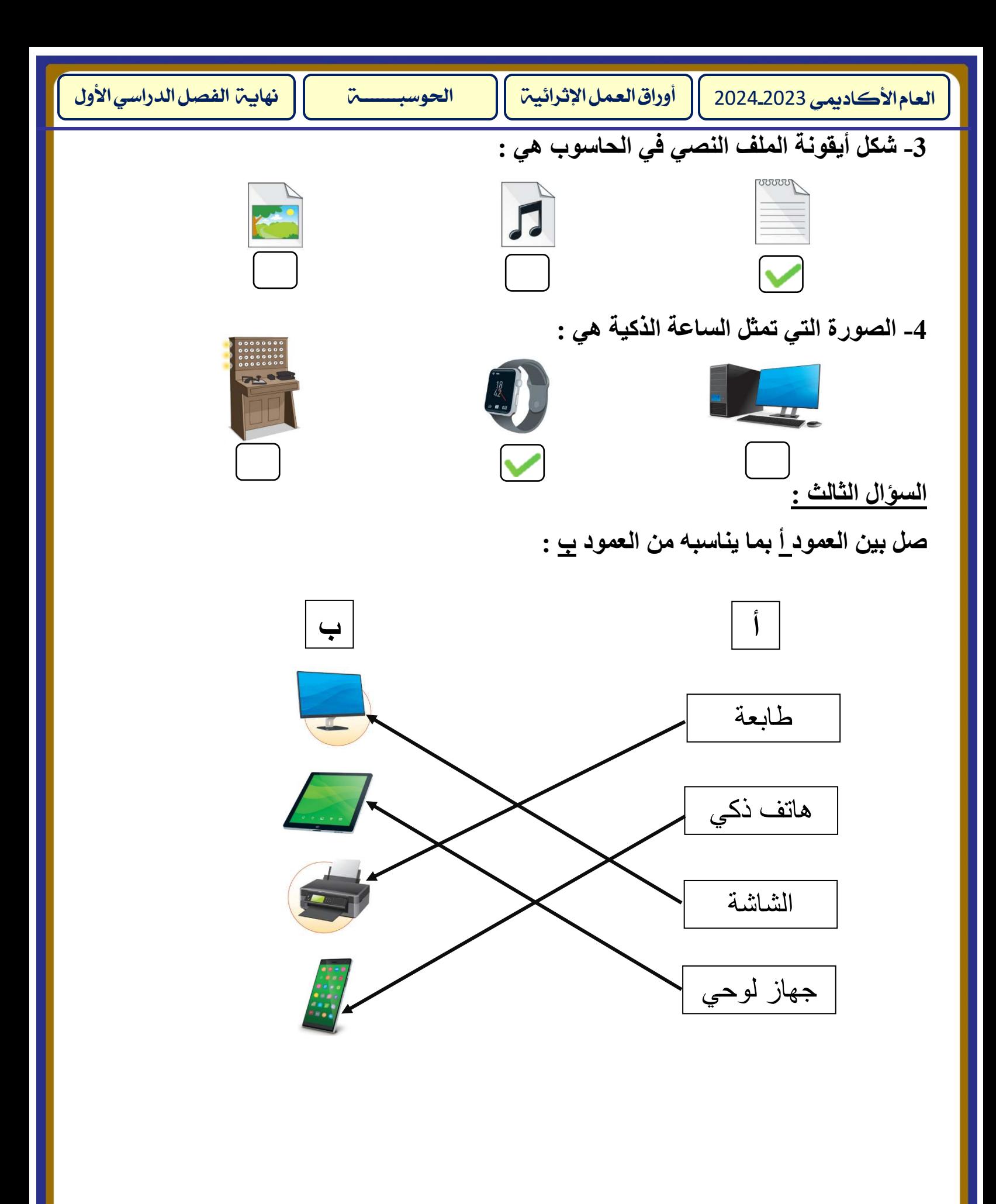

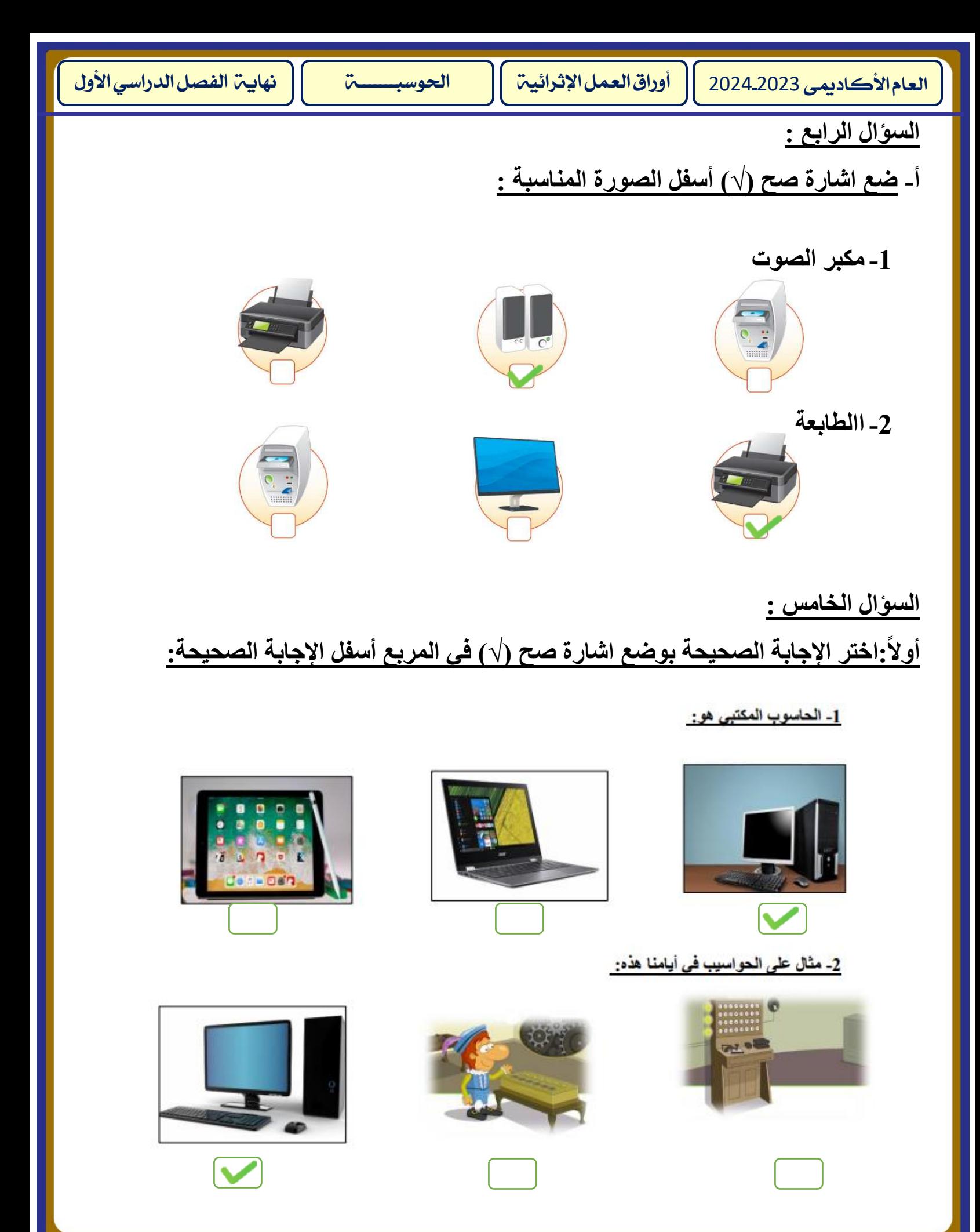

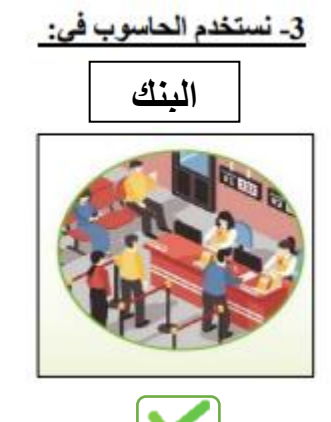

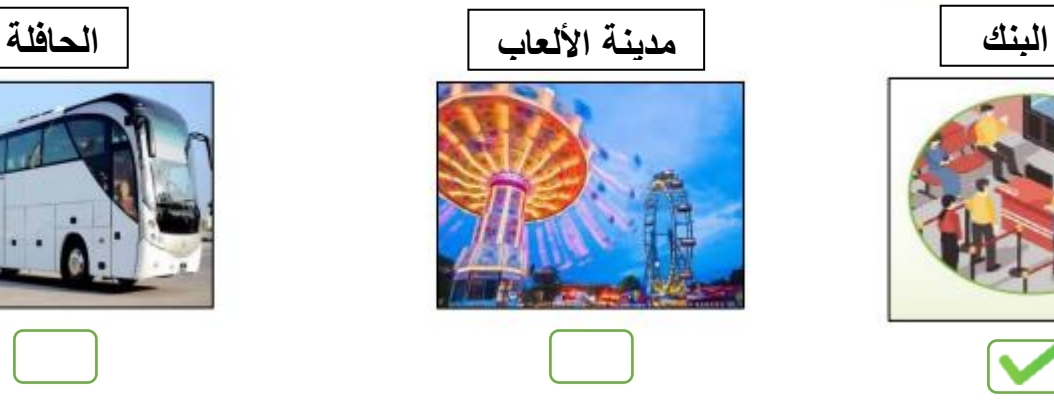

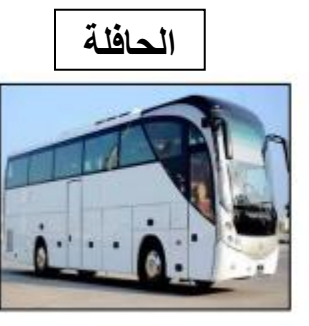

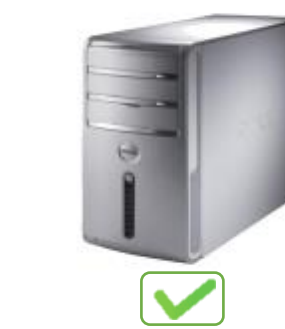

<u>4- من أجزاء الحاسوب:</u>

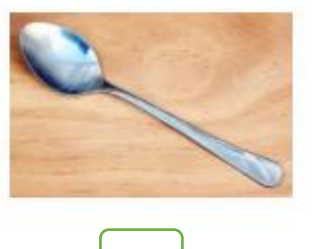

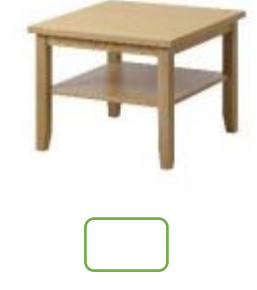

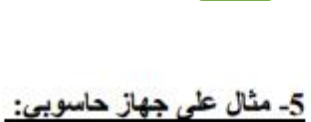

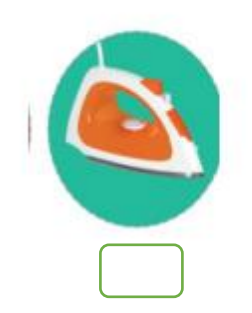

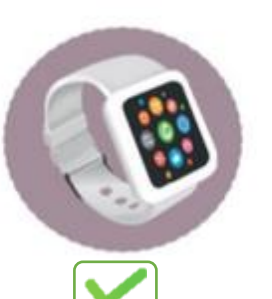

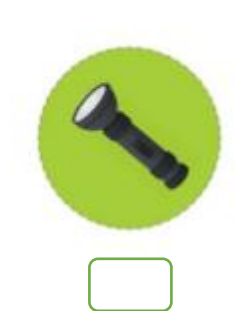

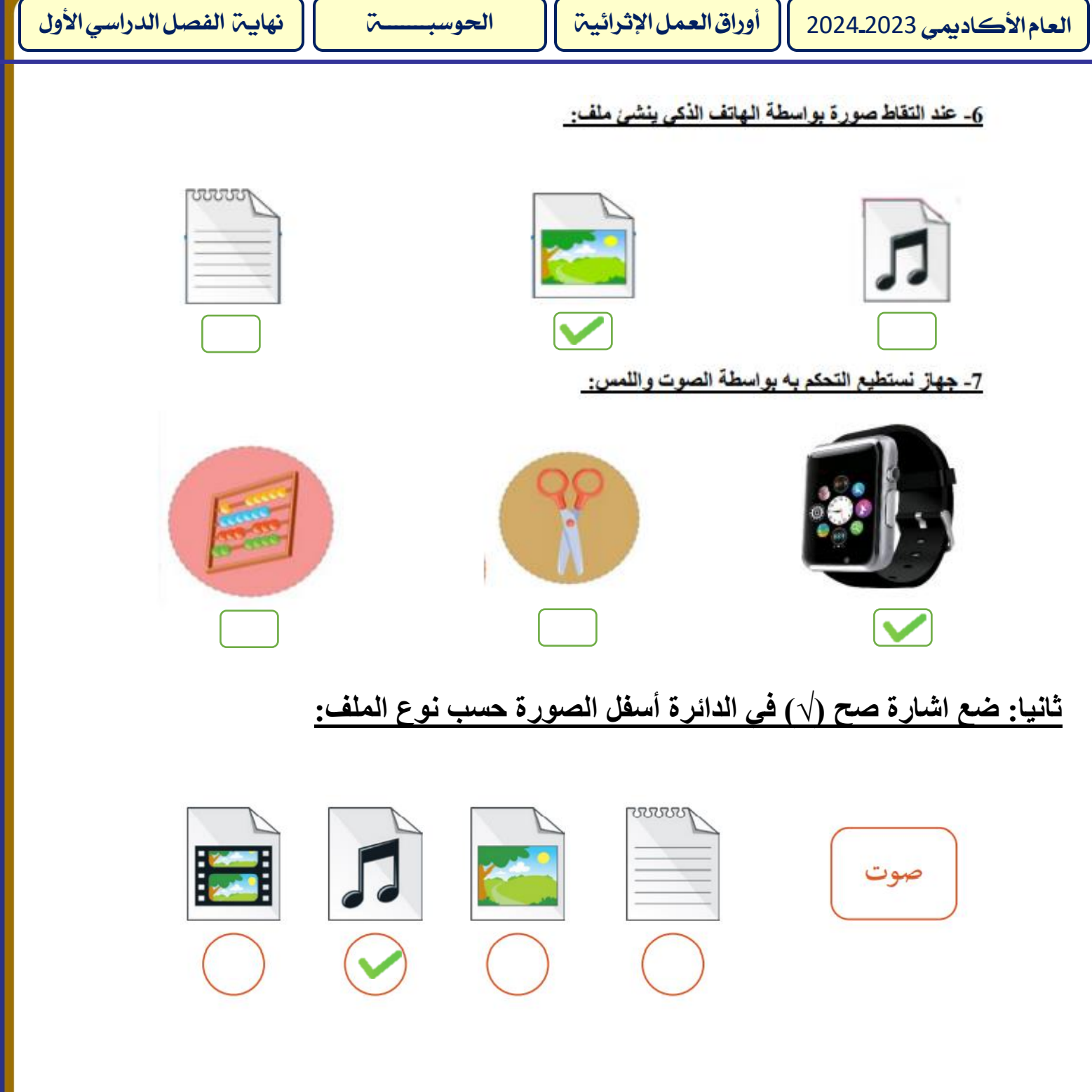

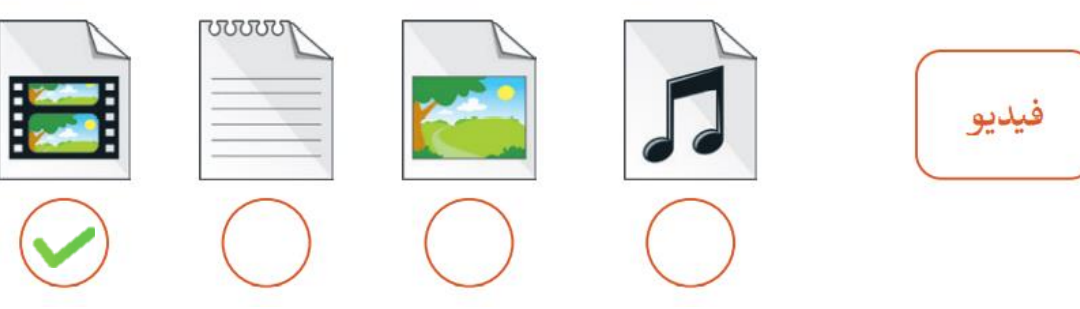

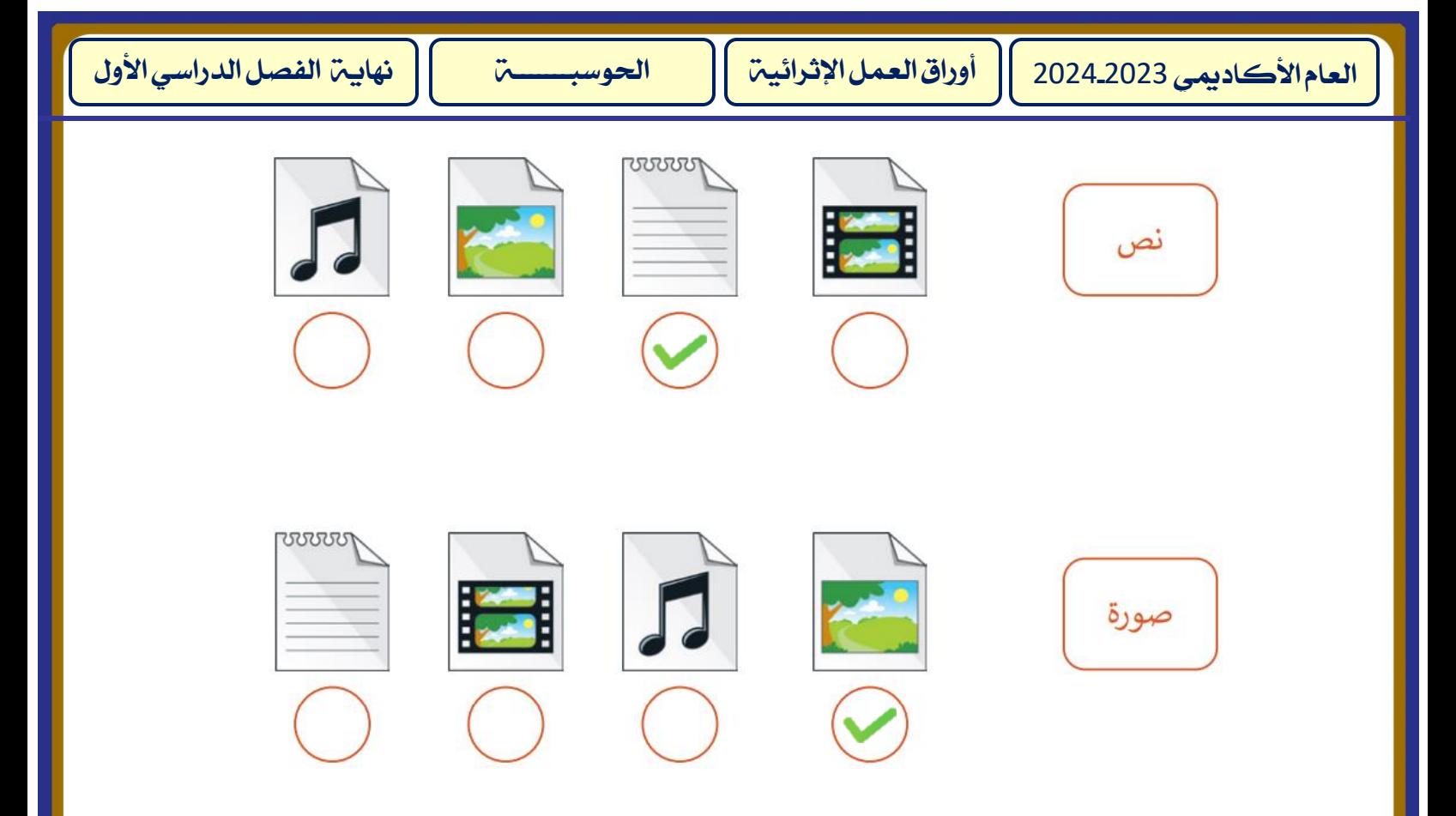

## **ثالثا: اربط بسهم بين اسم الجهاز والصورة المناسبة:**

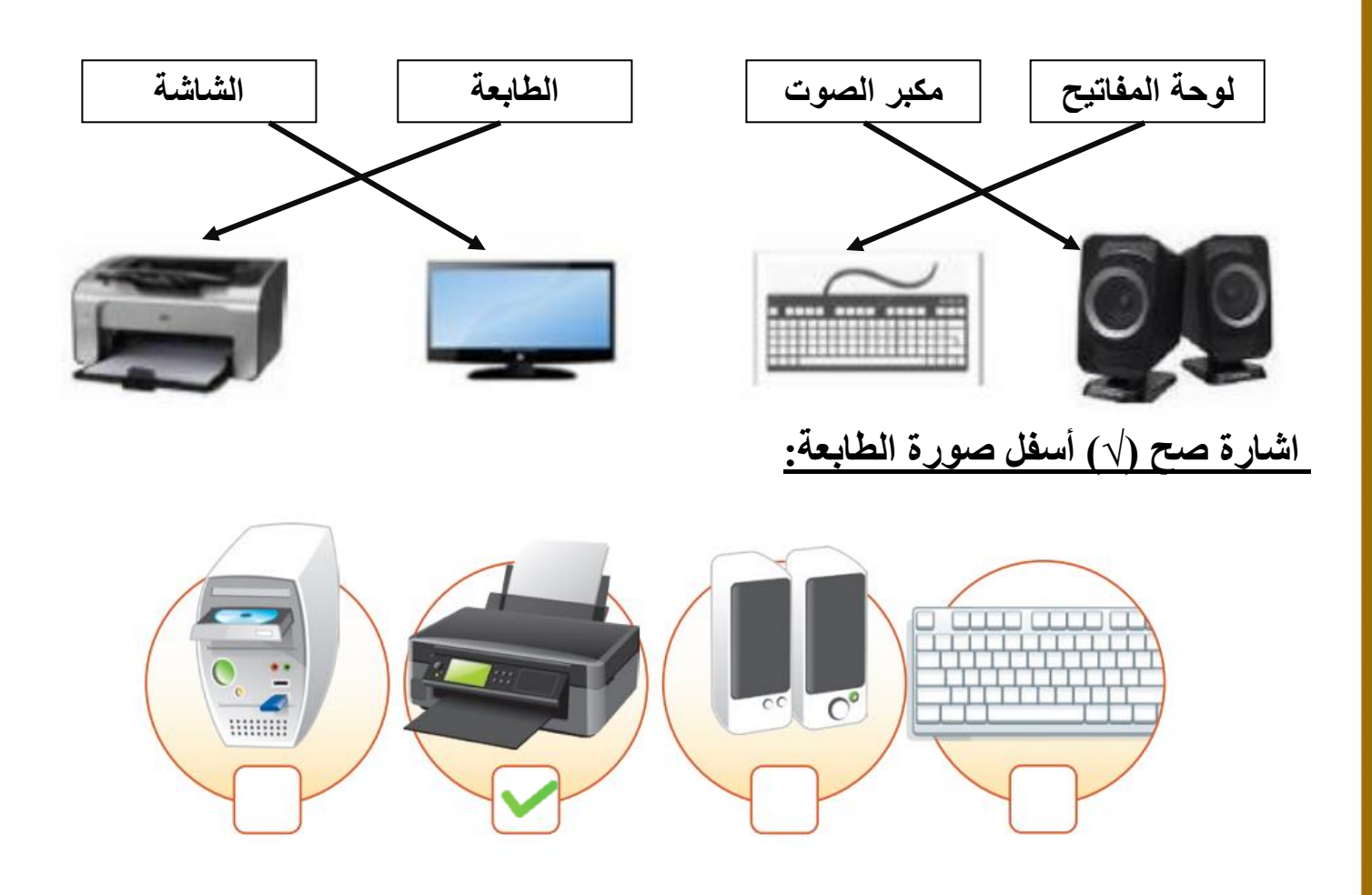

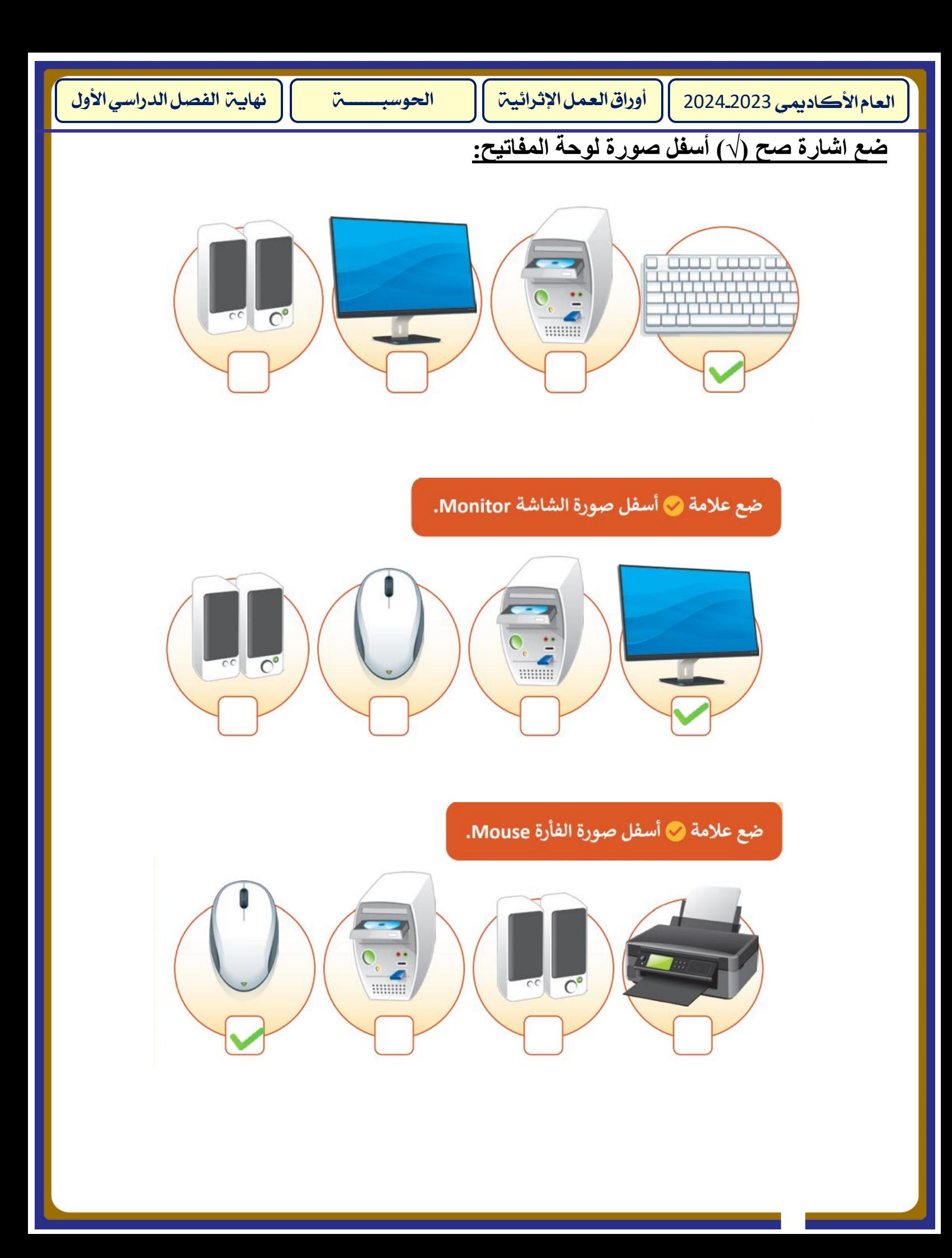

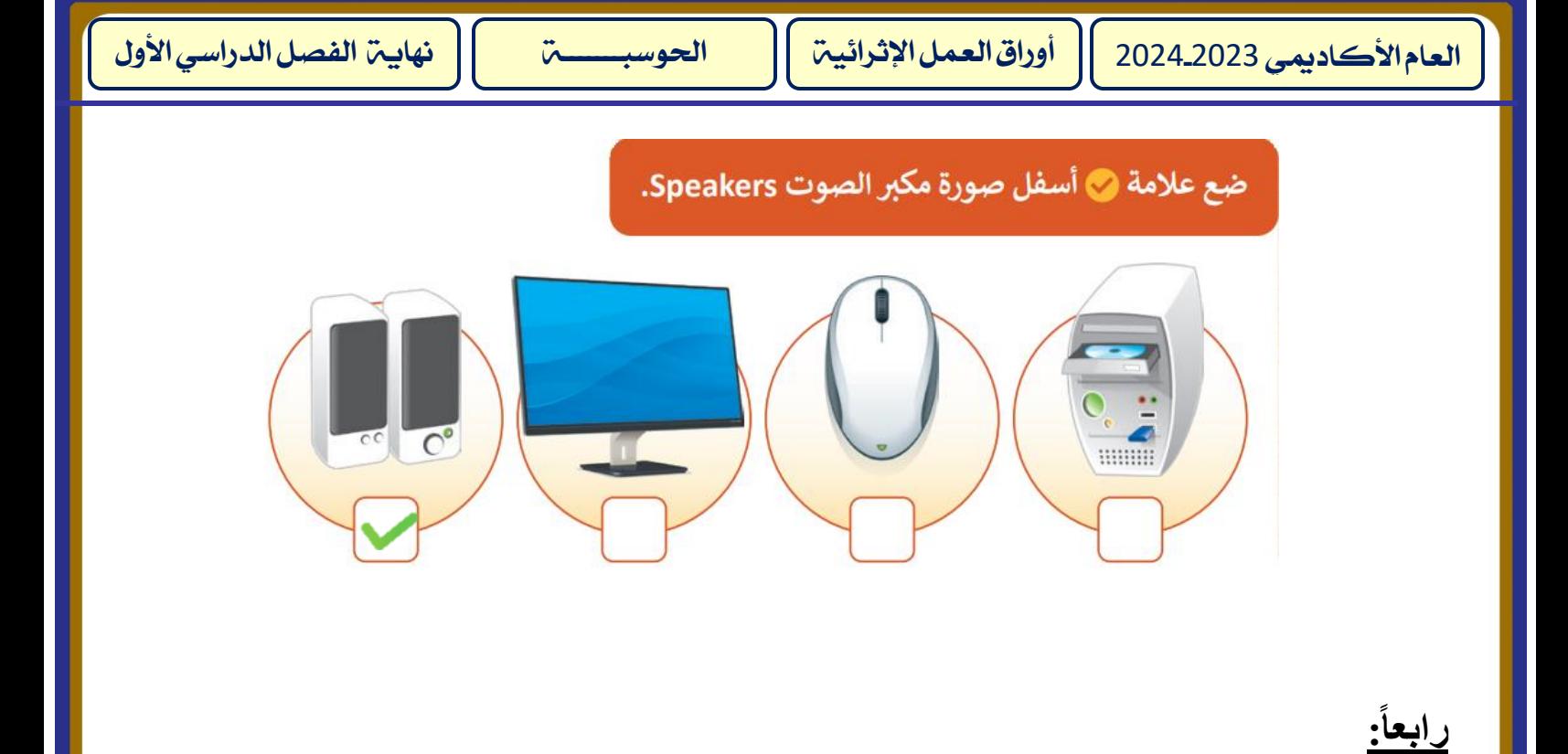

## **1- ضع اشارة صح )√( في الدائرة بجانب الصورة التي تدل على احد اشكال الحواسيب:**

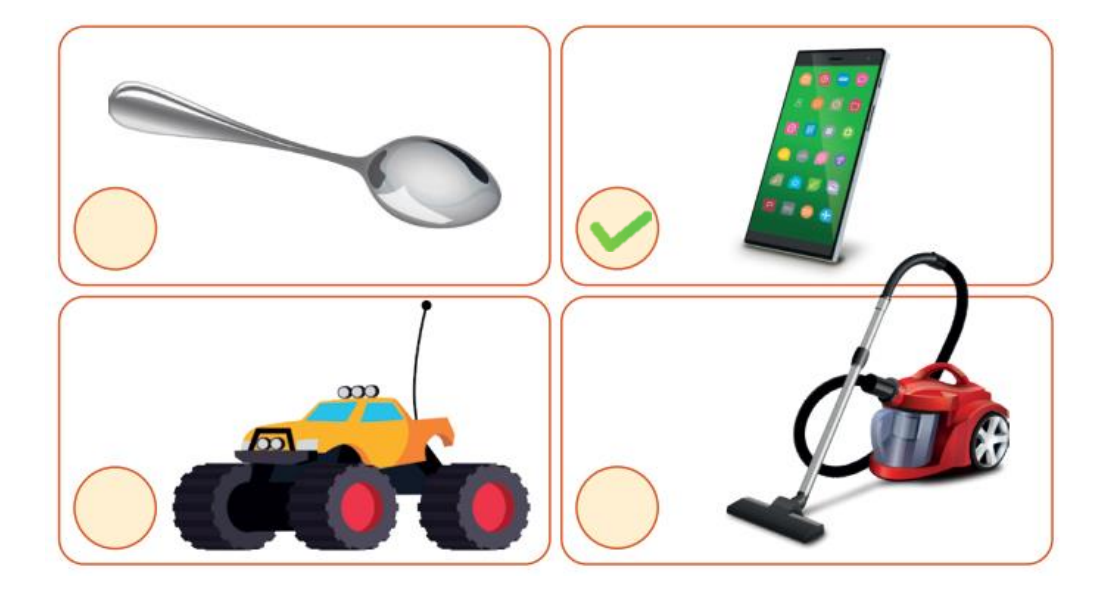

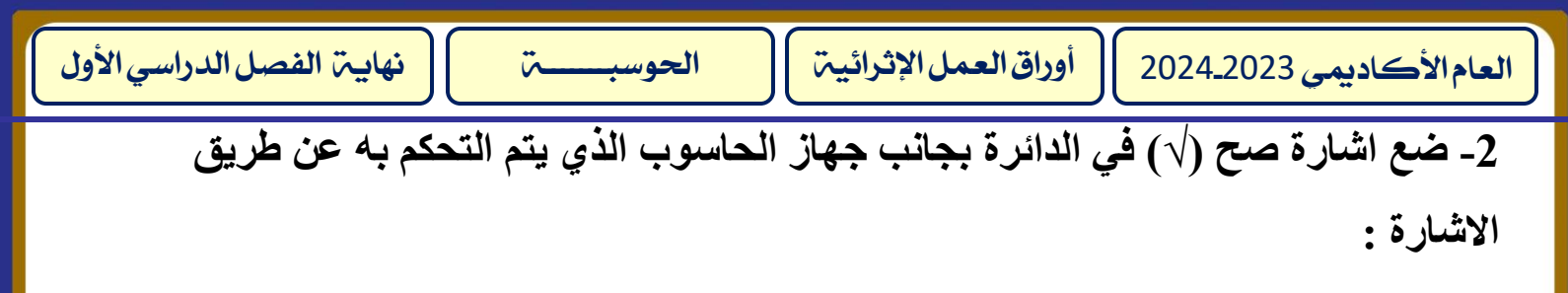

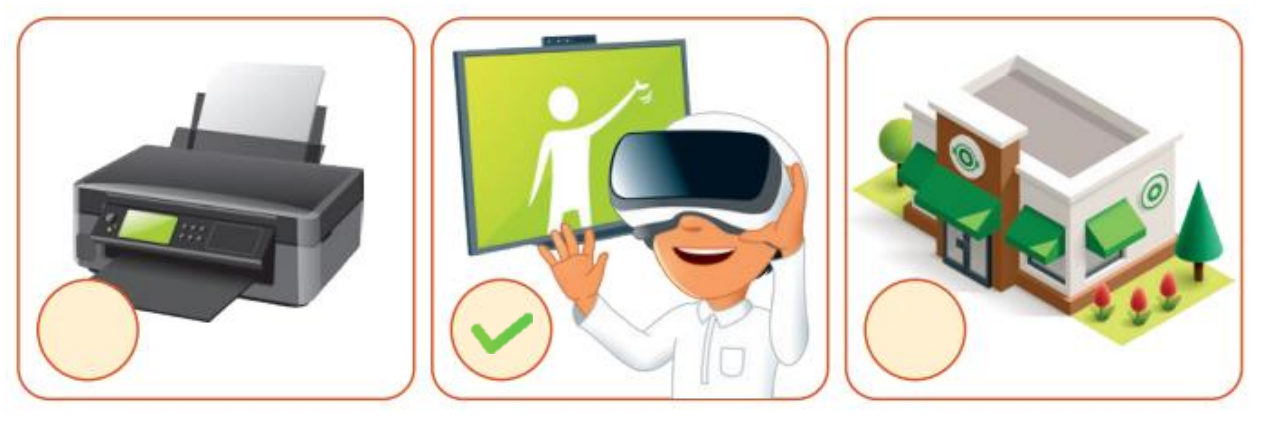

 **3- صل اسماء األجهزة بالصورة المناسبة وذلك بكتابة الرقم المناسب أمام الصورة :**

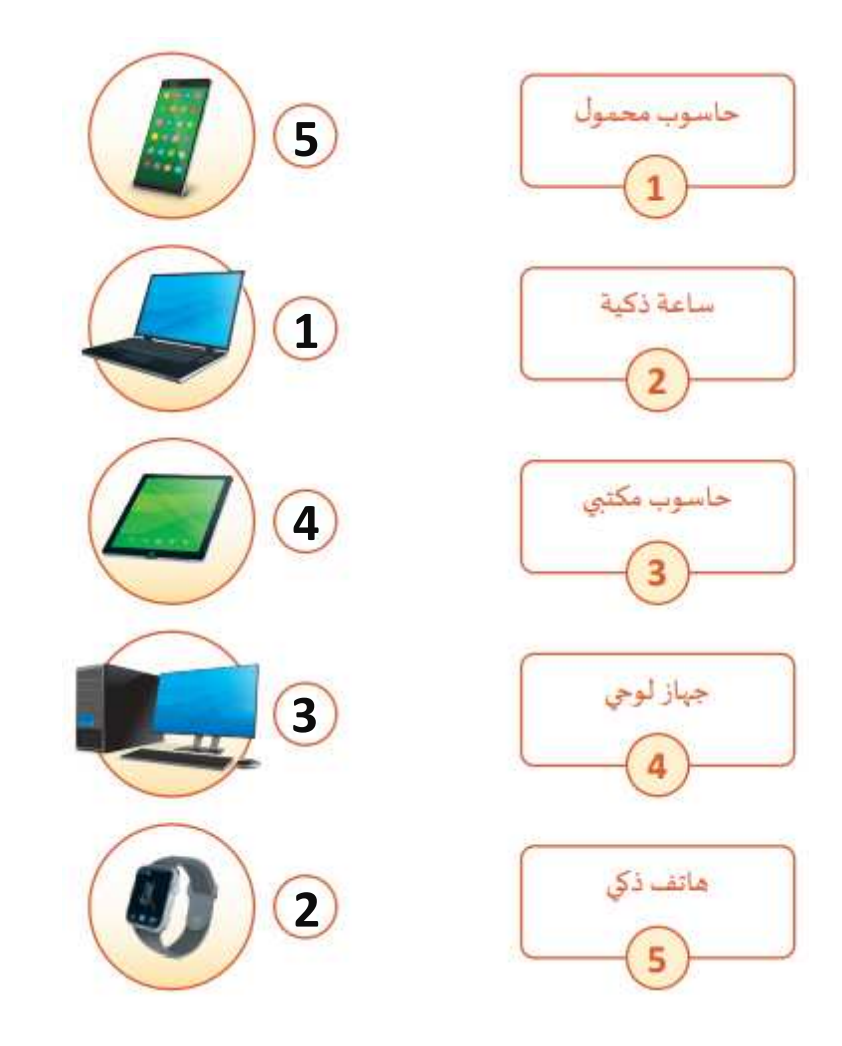

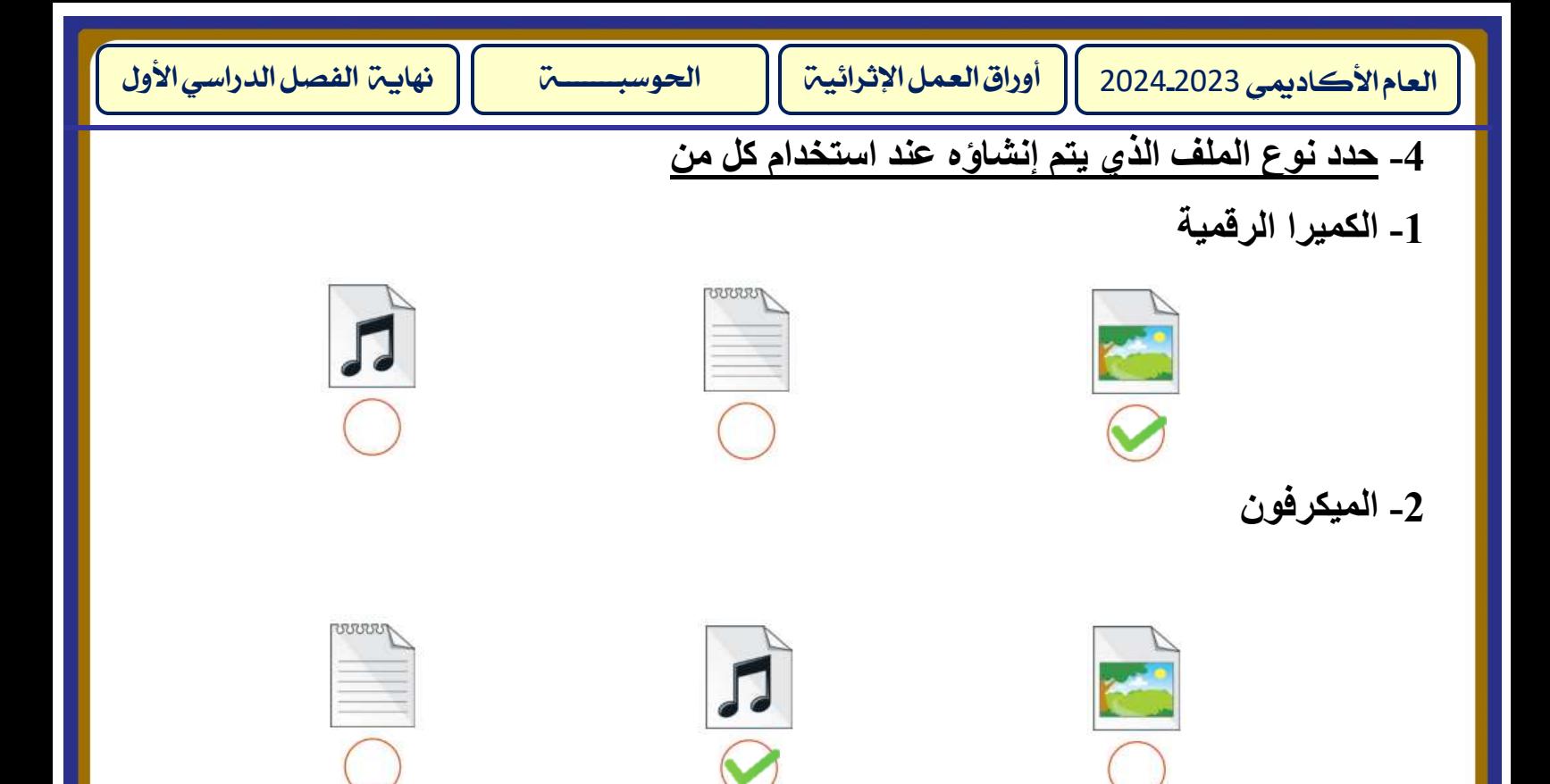